### **ALICE CPU benchmarks**

[Costin.Grigoras@cern.ch](mailto:Costin.Grigoras@cern.ch)

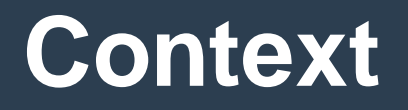

- **~70% of the Grid time is taken by simulation jobs**
- **A benchmark reflecting the MC performance would help with the purchasing of new hardware**
- **HS06 is not representative for our workload, especially on new CPUs**
- **So we've been looking for alternatives**

# **Benchmark considerations**

- **Simple to find and to run**
- **Short execution time relative to the job duration**
	- For automatic benchmarking of nodes
- **Reflecting the experiment's software performance on the hardware**
- **Simplified method to collect and summarize the results**
- **No licensing concerns**
- **Easier sharing of configuration and results**
- **Reproducible results**

# **MC simulation vs benchmarks**

### **Reference production:**

- "pp 13 TeV, new PYTHIA6(Perugia-2011) min.bias, LHC15f anchors"
- 200 ev/job, avg(8h) running time, CPU-intensive
- Blanket production, 76 sites

### **Benchmarks:**

- ROOT's */test/stress* (O(30s))
- *condor\_kflops* from ATLAS' repository (if found) (O(15s))
- **Each benchmark ran twice after the simulation**
	- To fill in the CVMFS cache and load the libraries in mem
	- Recording the second iteration only

## **Results at a glance**

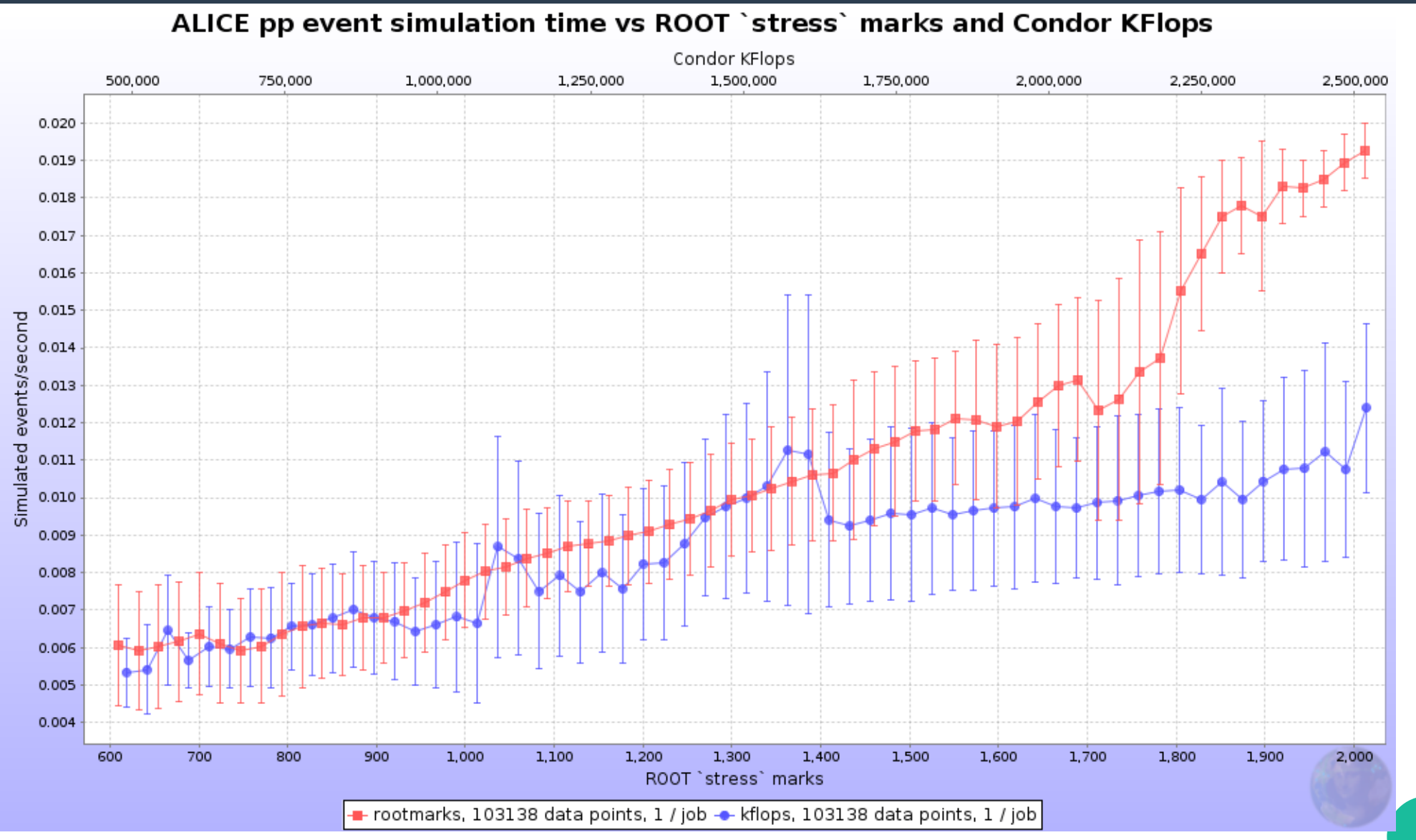

## **Events/s vs KFlops**

ALICE pp event simulation time vs Condor KFlops

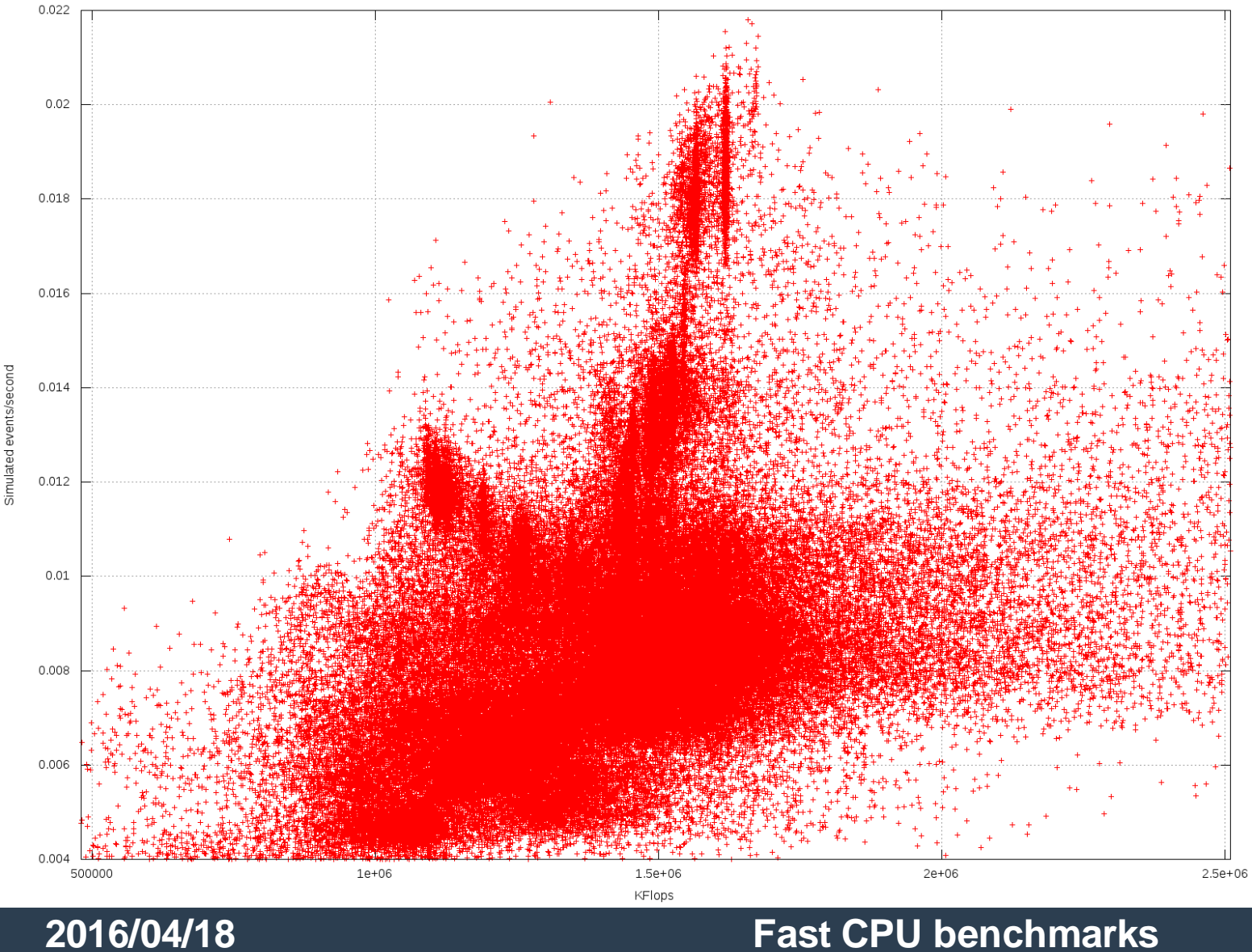

No correlation between Kflops and simulation performance, probably because of small ratio of floating point operations in it.

# **Events/s vs rootmarks**

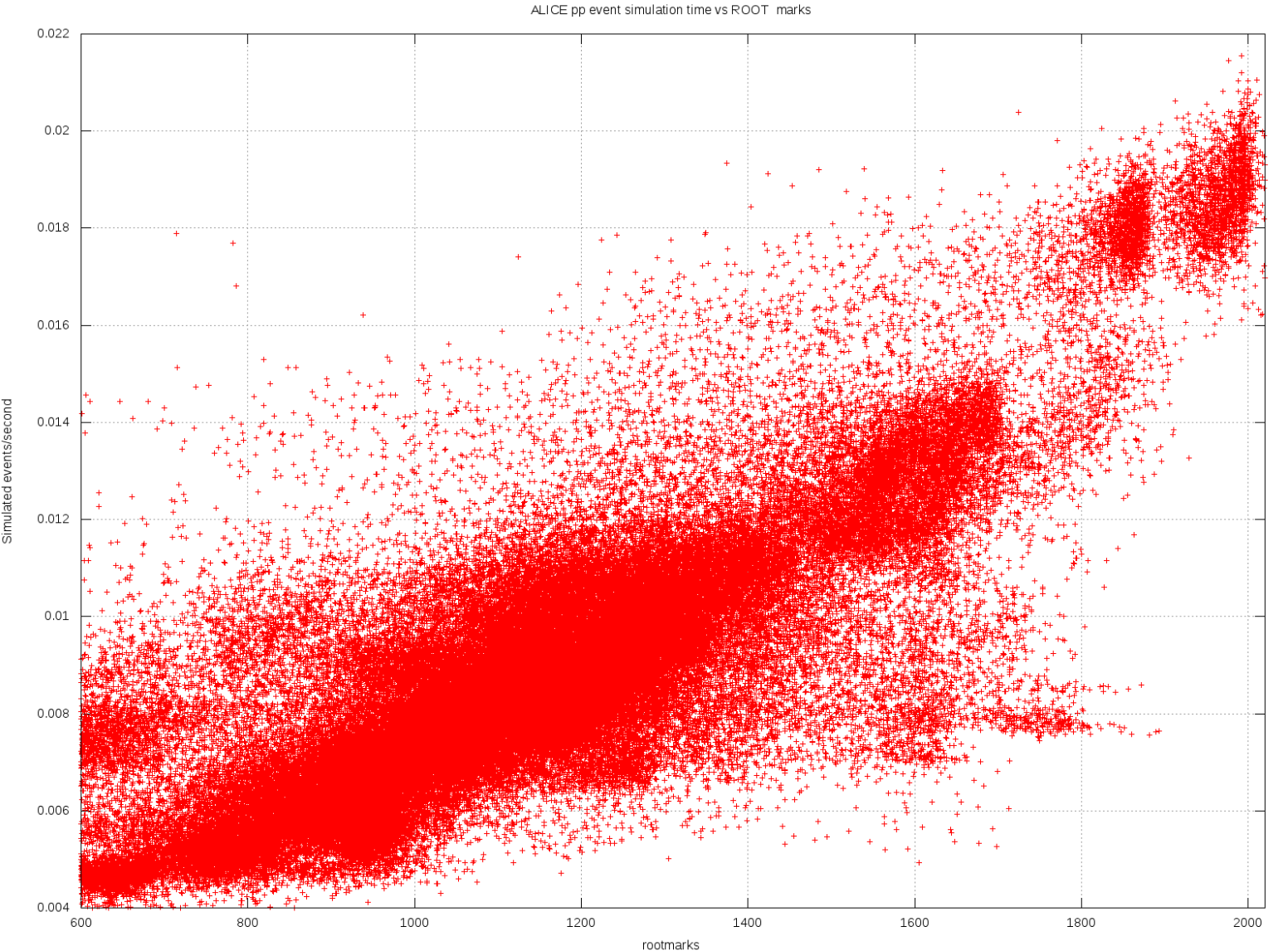

**Rootmarks scale ~better with the simulation time in the Grid environment**

# **Is there anything better still?**

- **Running in a controlled environment**
	- Central services (~50 hosts)
- **ROOT stress test results don't look that good**

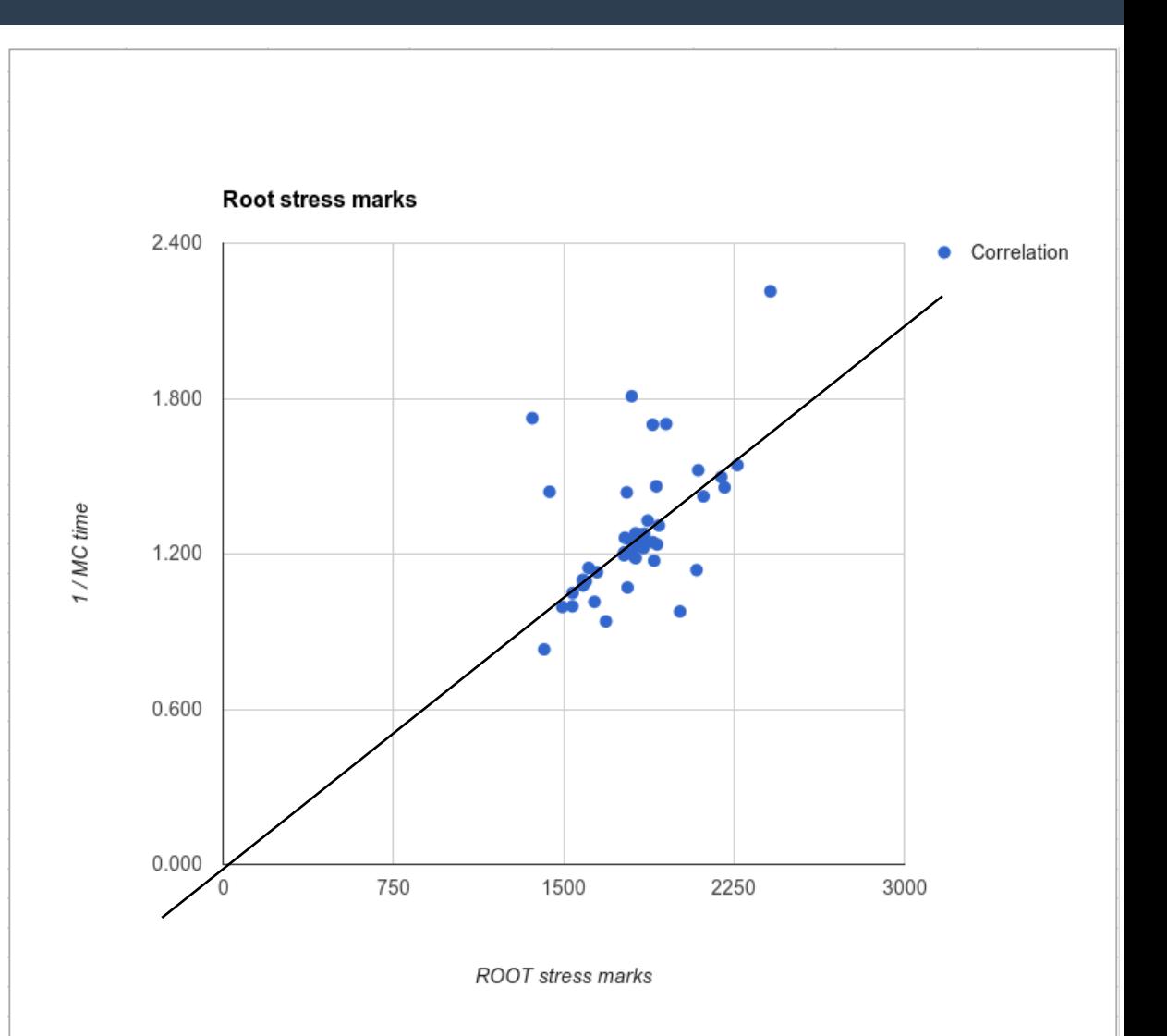

# **Sysbench ?**

- **Available by default on many Linux variants**
- **~30s to run**
- **But it doesn't scale well...**

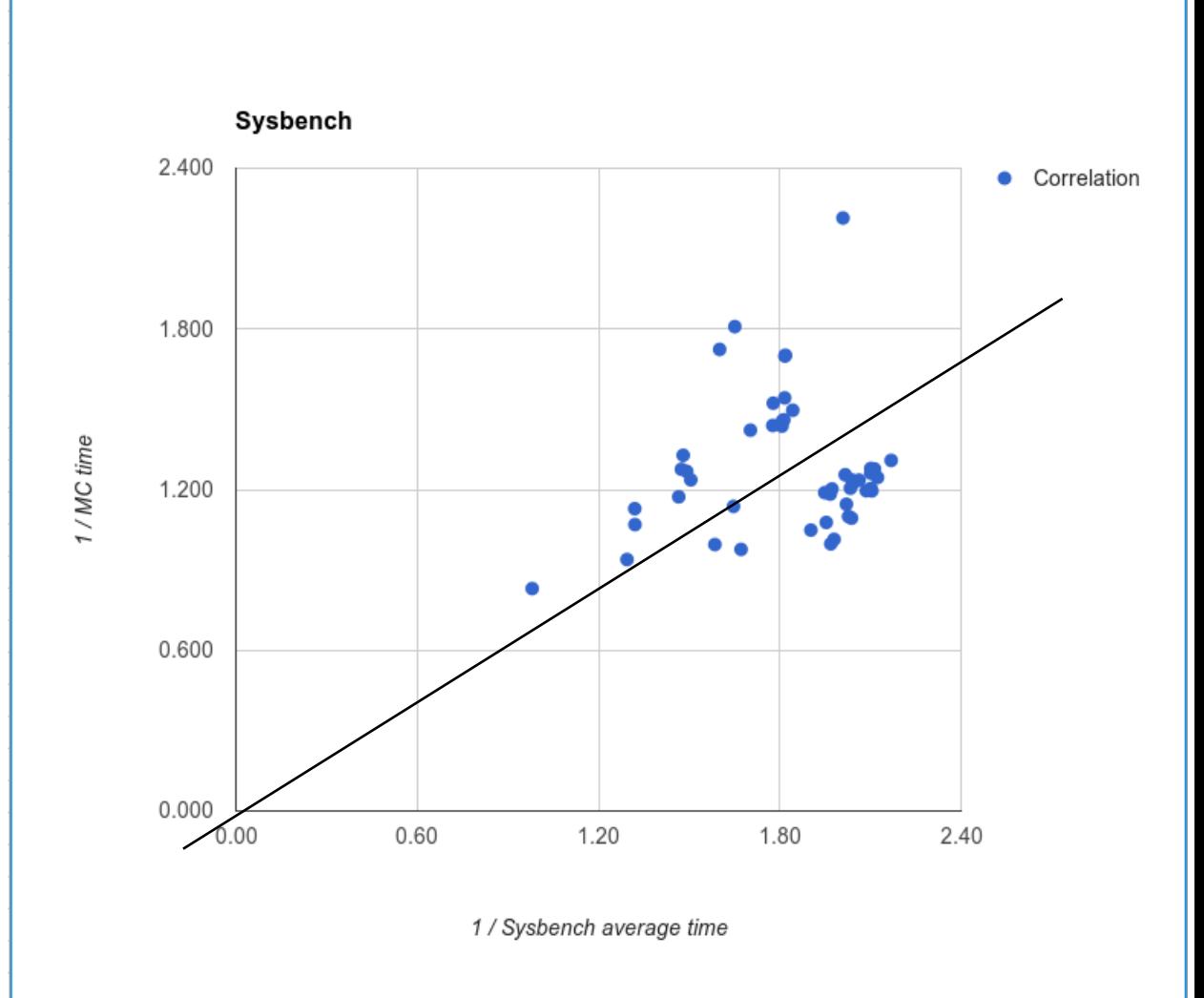

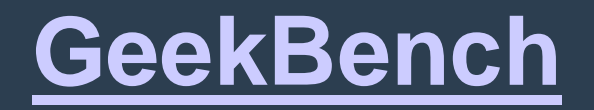

- **Commercial product**
- **Testing the 32b evaluation version**
- **~2min to run**

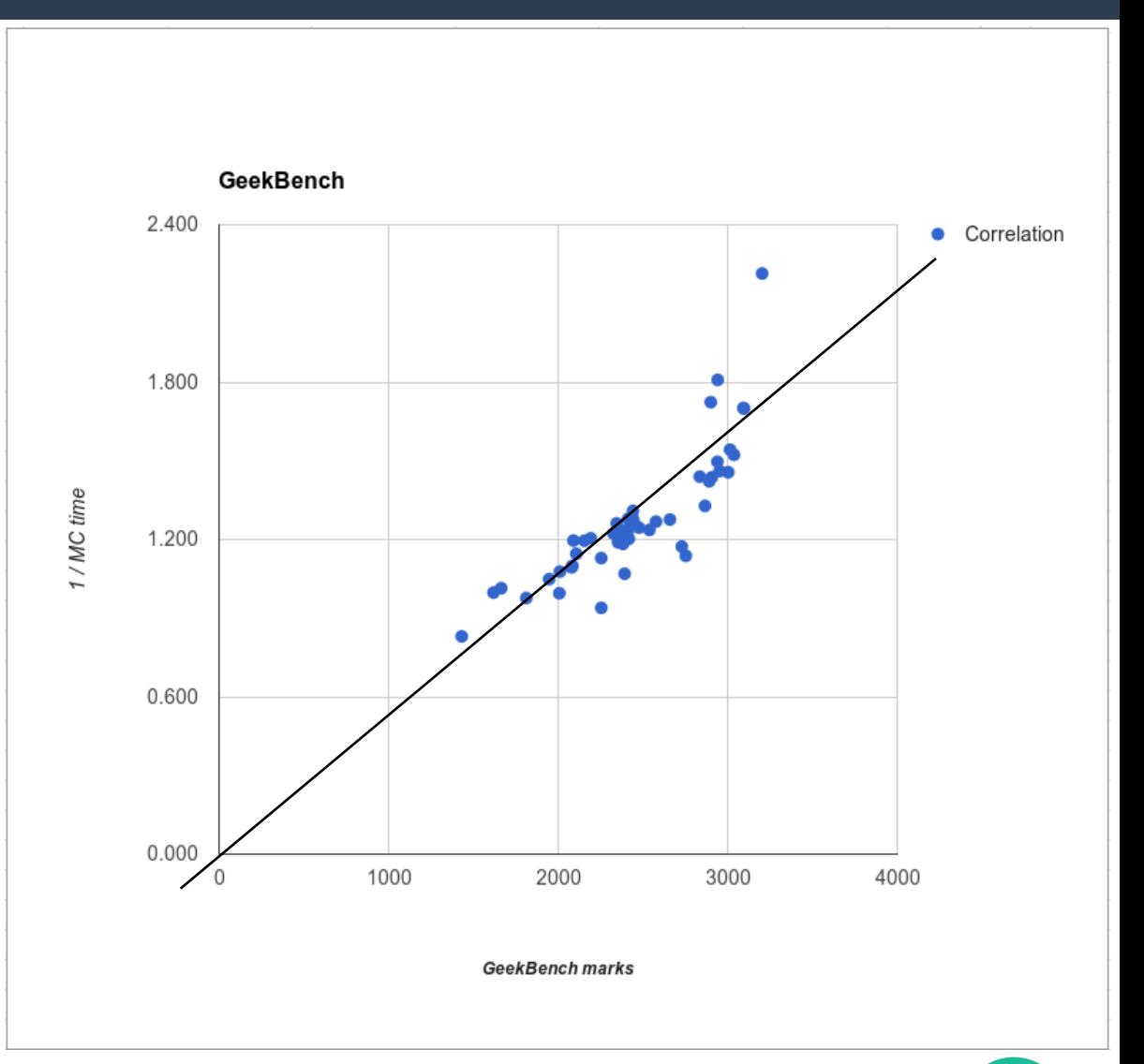

# **GeekBench, cont.**

- **Promising results so far**
- **Single binary, easy to run**
- **Clarify licensing for our environment**
- **Run both the 32b and 64b Grid-wide**
- **Saving the results in a local file**
	- No direct way to fetch the results (web interface only) in the trial version

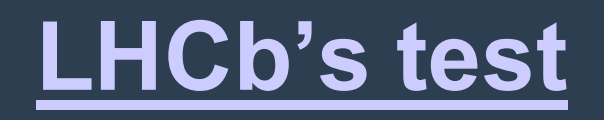

- **Simple** *python* **script**
- **~1 min to run**
- **Used to estimate how many events the job will be able to generate in a fixed amount of time**
- **Very good results on the CS machines**

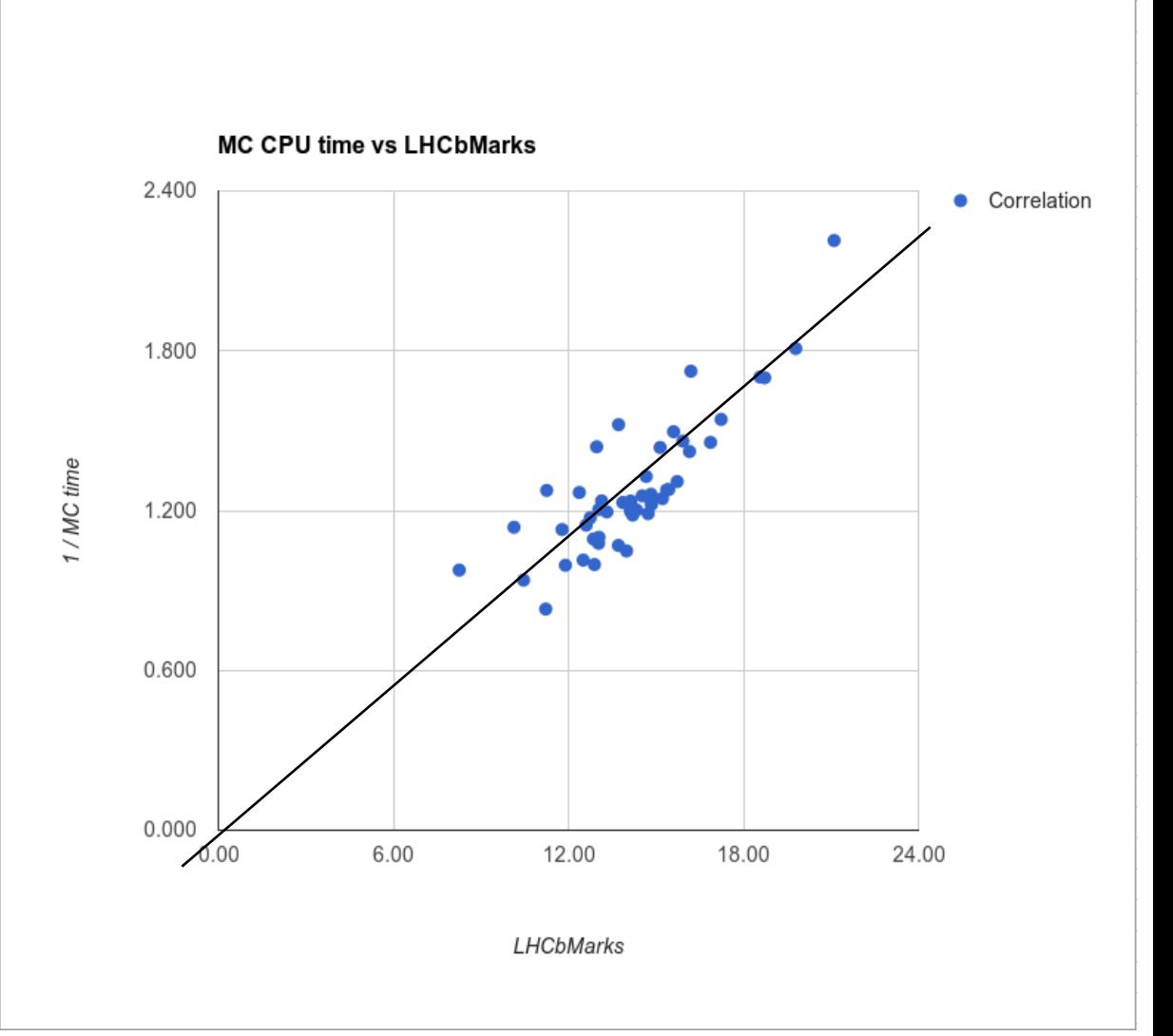

## **Grid-wide results**

### **Best correlation so far!**

### 270K results, 15K nodes, 109 CPU models

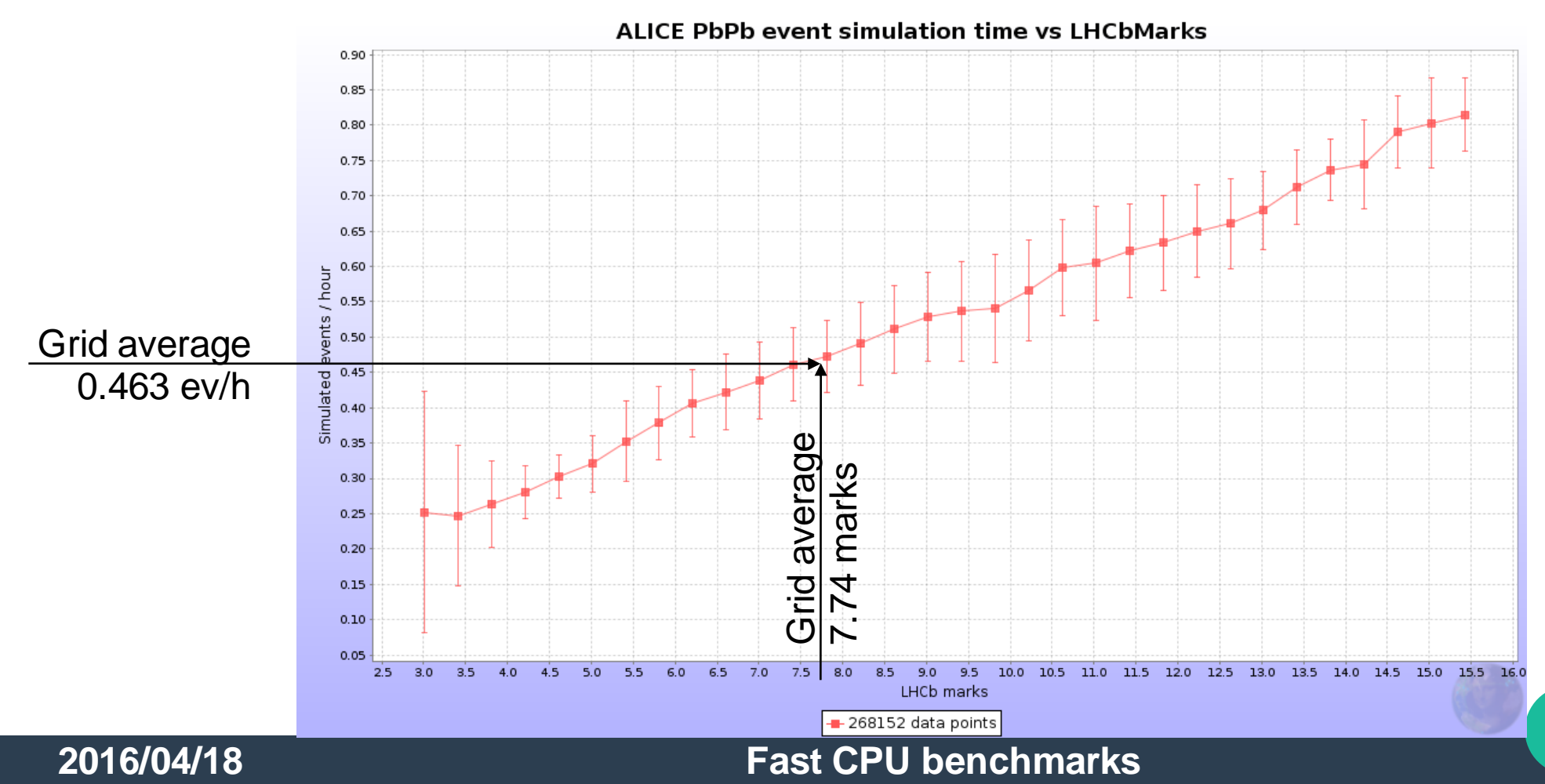

# **CPU model performance**

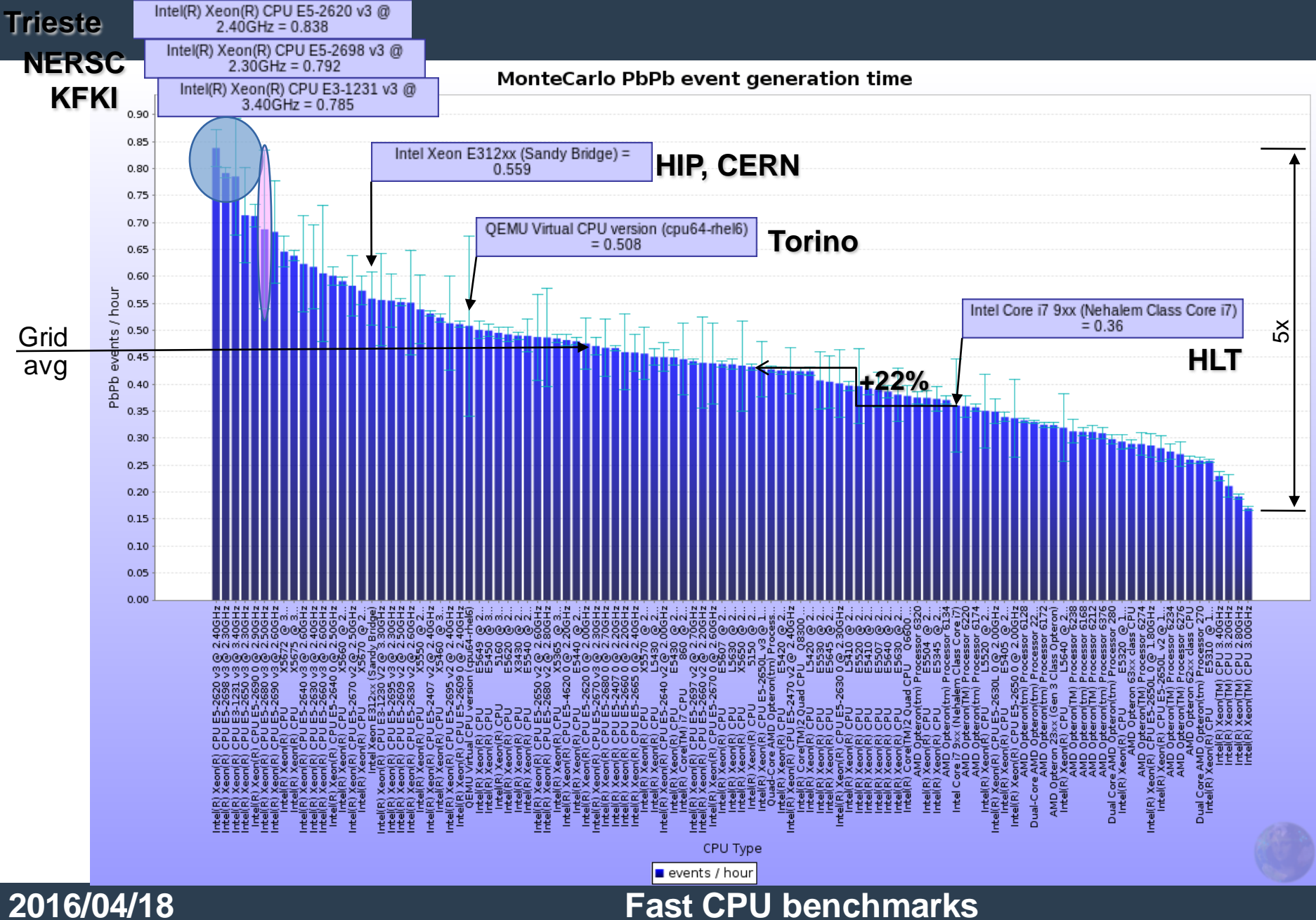

### **Site-specific configurations** HT on/off, mem type, #of slots / machine, ...

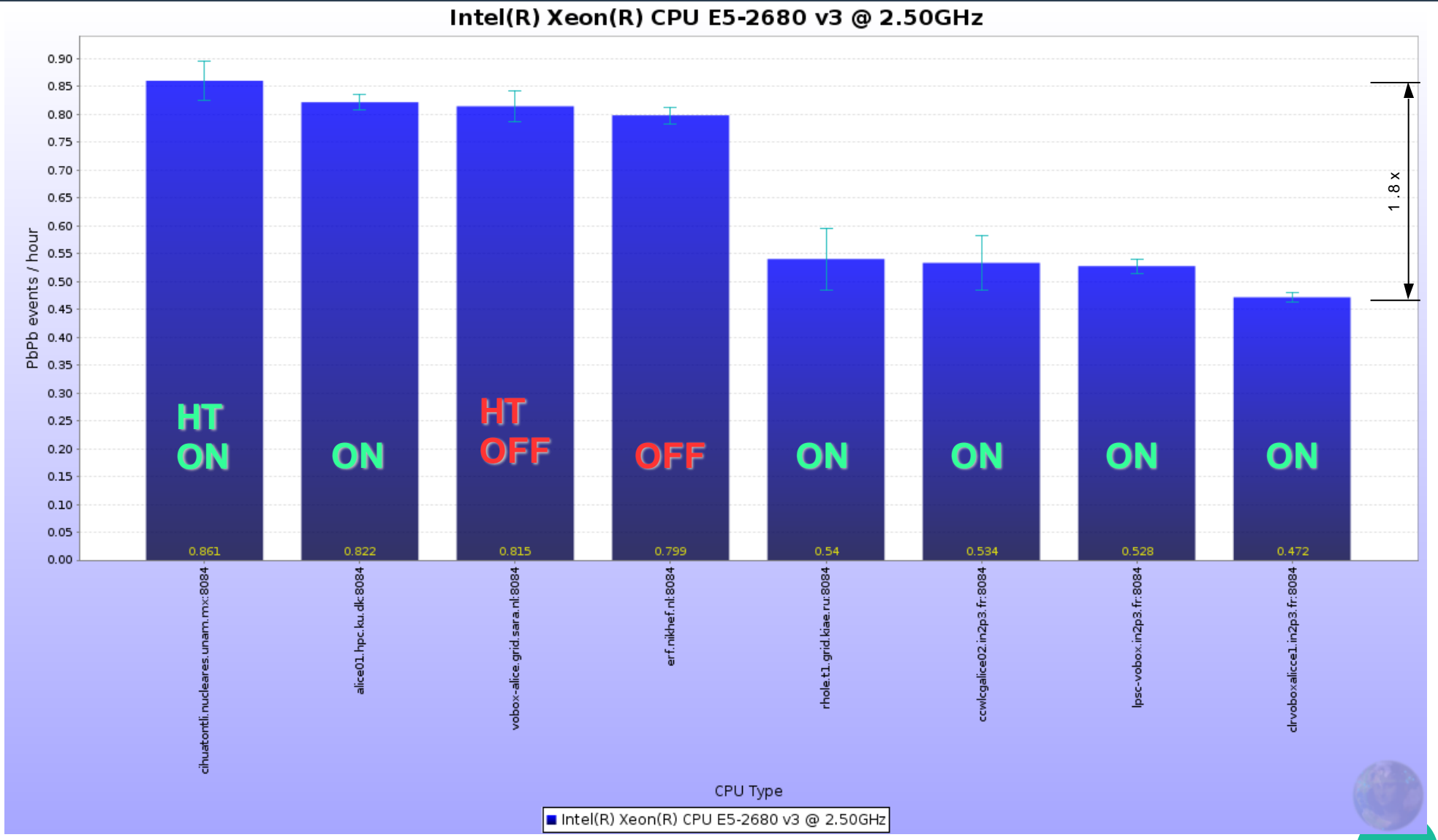

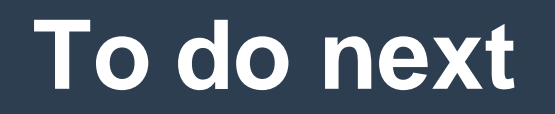

### **Settle on one of the fast benchmarks**

- Preferably a common one with other VOs

- **Planning to build a per node database of benchmark results**
	- Current one based on CPU model
- **Use one of the benchmarks as precursor to (random) jobs to build it**
	- And/or use the [Machine/Job Features](https://twiki.cern.ch/twiki/bin/view/LCG/MachineJobFeatures) project to get the value, if available
- **Final goal is to account in this unit**

# **Your thoughts here :)**

- $\bullet$ 
	- $\bullet$
	- $\bullet$
	- $\bullet$
	- $\bullet$
	- $\bullet$
	-
	- $\bullet$
	- $\bullet$ 
		-
- $\bullet$